# **Datenanlieferung**

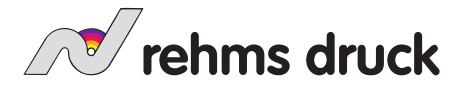

Die Datenanlieferung kann per Link, E-Mail und auf allen gängigen Speichermedien (USB, CD, etc.) erfolgen.

Alternativ bieten wir für eine einfache und sichere Datenübertragung Uploadlinks an: Wählen Sie unter folgendem Link die Abteilung aus, an die Sie Daten senden möchten **https://www.rehmsdruck.de/daten-upload-2021/**

und schieben Sie Ihre Daten einfach via Drag an Drop in den Uploadbereich. **Bitte benennen Sie Ihre Daten eindeutig, damit wir diese Ihrem Auftrag eindeutig zuweisen können.** Wenn Sie mehrere Dateien hochladen möchten, packen Sie diese bitte als eine ZIP-Datei und benennen diese eindeutig.

## **Anforderungen an die Druckdaten**

## Allgemeines

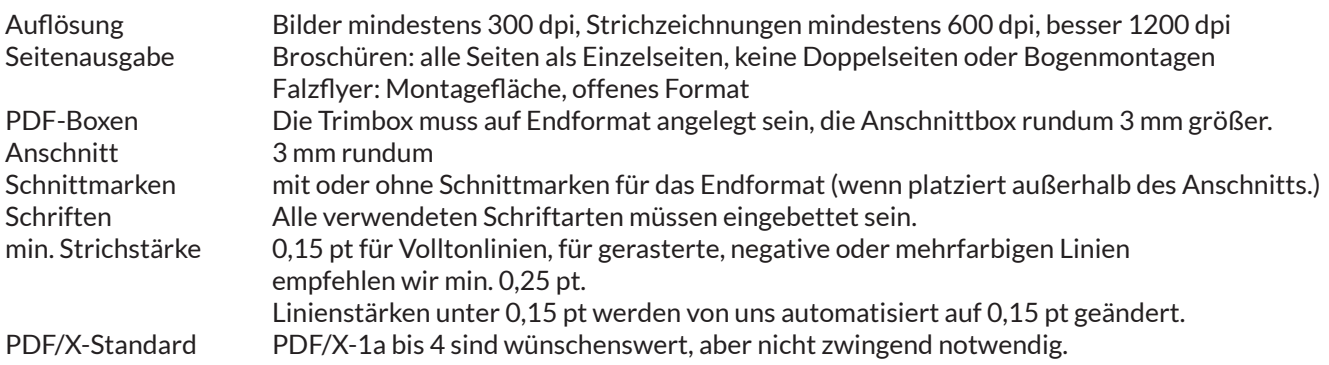

## Farbigkeit

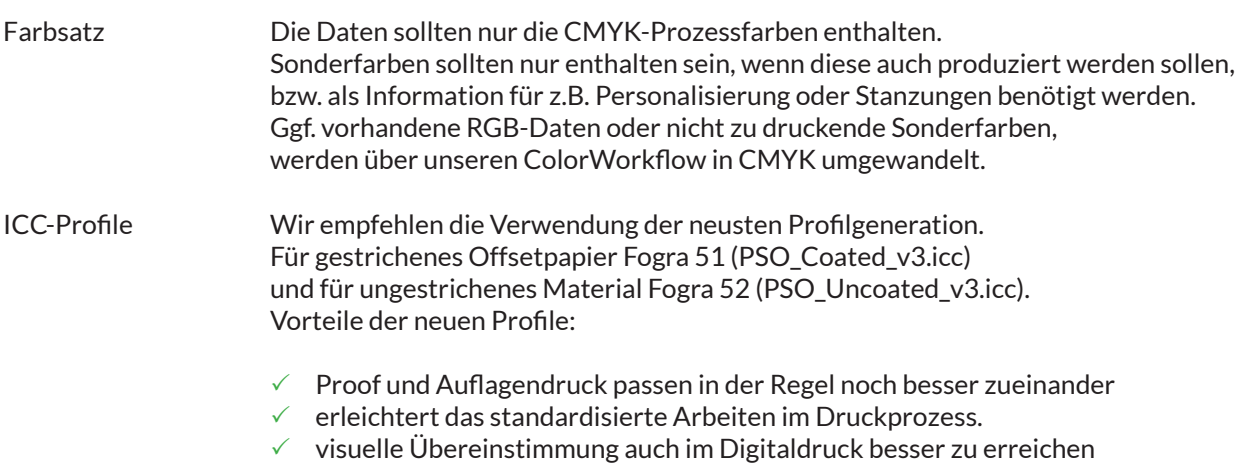

Wir arbeiten bereits seit Einführung des neuen Standards mit den geänderten Druckbedingungen. Wir stellen aber auch die Verarbeitung der weiterhin zusätzlich gültigen Standards: Fogra39 und Fogra47 zur Verfügung.

#### Lacke und Stanzformen

Daten für die Druckveredelung sollten entweder als gesonderte Datei geliefert werden oder innerhalb der normalen Druckdatei in entsprechenden Sonderfarben angelegt sein. Die enthaltenen Elemente müssen auf "Überdrucken" eingestellt sein.

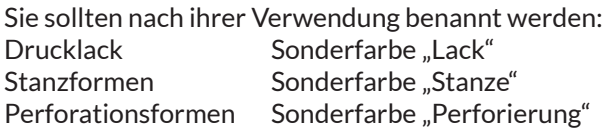

## **Datenanlieferung**

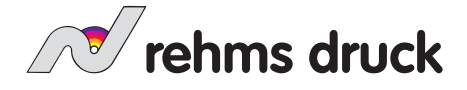

#### **Korrekturseiten**

Bei der Lieferung von Korrekturseiten ist es notwendig, die Seitengeometrie der ersten Datenlieferung einzuhalten. Bitte nur Seiten mit Änderungen neu liefern. Bei Korrekturen größeren Umfangs ist die Lieferung komplett neuer Daten jedoch wünschenswert.

#### **Einstellungen Layoutprogramme**

#### Farbeinstellungen für die Creative Suite

Für die Creative Suite empfehlen wir die Farbeinstellungen: pso\_coated\_v3.icc:

Falls Sie auf Naturpapier oder im FM-Raster drucken wollen und Ihre Daten daraufhin vorbereiten wollen, stellen wir Ihnen dafür gerne eigene Farbeinstellungen zur Verfügung. Bitte setzen Sie sich dafür aber vorher mit Ihrem Ansprechpartner in Verbindung.

## Exporteinstellungen für den PDF-Export aus Adobe InDesign

Für die Standard PDF-Erstellung aus Adobe-InDesign empfehlen wir den Export über die PDF-Exportfunktion. **Einstellungen "Qualtitativ hochwertiger Druck"**

Bitte wählen Sie unter "Marken und Anschnitt", 3mm Anschnitt aus, Schneidmarken und einen Versatz von 3mm. Es findet keine Farbkonvertierung statt oder Transparenzreduzierung statt.

#### **Anlieferung von offenen Daten**

#### Datenformate offener Daten

Auf Wunsch können offene InDesign- und QuarkXPress-Daten verarbeitet werden.

Bei der Anlieferung von offenen Daten ist unbedingt auf Vollständigkeit zu achten. Neben den Dokumenten müssen alle verwendeten Schriftarten und Schriftschnitte sowie die verknüpften Bilder und Grafiken mitgeliefert werden.

Um dies zu gewährleisten gibt es programmspezifische Vorgehensweisen:

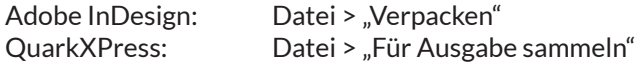

Wir verarbeiten Daten für MAC und PC.

Falls Ihnen Ihre Daten nur in anderen Formaten vorliegen, setzen Sie sich bitte mit uns in Verbindung.